Program praktyk

Zawód: Technik Informatyk

## SYMBOL CYFROWY ZAWODU 351203

Celem praktyki zawodowej jest zastosowanie i pogłębienie zdobytej wiedzy i umiejętności zawodowych w rzeczywistych warunkach pracy

Czas trwania praktyki: 280 godzin, w tym: kl. 3: 3 tygodnie (120 godz.) kl. 4: 4 tygodnie (160 godz.)

# KWALIFIKACJE WYODRĘBNIONE W ZAWODZIE:

INF.02. Administracja i eksploatacja systemów komputerowych, urządzeń peryferyjnych i lokalnych sieci komputerowych

INF.03. Tworzenie i administrowanie stronami i aplikacjami internetowymi oraz bazami danych

## PRAKTYKA ZAWODOWA klasa 3

Czas trwania praktyki: 120 godzin 3 tygodnie

## Cele ogólne

- 1. Wykonywanie dokumentacji projektowej i powykonawczej sieci LAN.
- 2. Wykonywanie testów i pomiarów sieci komputerowej.
- 3. Instalowanie i konfigurowanie systemów operacyjnych.
- 4. Konfigurowanie urządzeń sieciowych.
- 5. Instalowanie i konfigurowanie sieciowych systemów operacyjnych.
- 6. Nadzorowanie prawidłowej eksploatacji sprzętu komputerowego.
- 7. Nadzorowanie pracy sieci komputerowej.
- 8. Eksploatowanie oprogramowania (biurowego, graficznego, prototypowego).
- 9. Dobranie konfiguracji sprzętu komputerowego i oprogramowania do realizowanych zadań.
- 10. Programowanie w wybranych stosownie do potrzeb językach programowania.
- 11. Administrowanie bazą danych.

12. Posługiwanie się dokumentacją techniczną sprzętu komputerowego w celu ustalenia konfiguracji, dokonania naprawy lub modernizacji.

13. Posługiwanie się dokumentacją techniczną oprogramowania w celu jego instalacji i użytkowania.

14. Organizowanie własnego i innych użytkowników stanowiska pracy systemu komputerowego zgodnie z wymogami bezpieczeństwa danych i procesów przetwarzania informacji oraz zgodnie z wymogami bezpieczeństwa i higieny pracy.

15. Kontrolowanie dostępu użytkowników do korzystania z zasobów systemu komputerowego.

- 16. Podejmowanie współpracy z siecią odbiorców usług informatycznych.
- 17. Posługiwanie się testami diagnostycznymi do sprawdzania sprzętu komputerowego.
- 18. Zapewnianie prawidłowego funkcjonowania bazy danych.

19. Posługiwanie się oprogramowaniem zapewniającym bezpieczeństwo pracy systemu komputerowego.

- 20. Zapewnianie bezpieczeństwa eksploatacji oprogramowania.
- 21. Poznanie podstaw działania urządzeń techniki komputerowej;
- 22. Poznanie zasad pracy przy stanowisku komputerowym;
- 23. Poznanie podstawowych zasad eksploatacji i naprawy urządzeń techniki komputerowej.

#### Cele operacyjne

Uczeń potrafi:

- 1. wykonać dokumentację projektową i powykonawczą sieci LAN.
- 2. określić zasady przeprowadzania i wykonać testy sieci LAN.
- 3. zainstalować systemy operacyjne.
- 4. skonfigurować przełączniki sieciowe.
- 5. skonfigurować urządzenia bezprzewodowe do pracy w sieci.
- 6. zainstalować i skonfigurować sieciowe systemy operacyjne.
- 7. zainstalować i skonfigurować usługi serwerowe.
- 8. analizować proste układy kombinacyjne;
- 9. wymienić funkcje i wyjaśnić zasady działania podzespołów komputera;
- 10. opisać zasady montażu komputera z podzespołów;
- 11. dobrać oprogramowanie użytkowe do realizacji określonych zadań;

12. zastosować przepisy dotyczące certyfikacji CE, recyklingu i gospodarki odpadami niebezpiecznymi;

- 13. omówić funkcje, budowę i zasadę działania urządzeń peryferyjnych;
- 14. wyjaśnić zasady monitorowania pracy i naprawy urządzeń techniki komputerowej.

15. identyfikuje i używa przyrządy oraz narzędzia potrzebne w montażu i naprawie urządzeń techniki komputerowej,

- 16. wykonuje montaż i naprawę urządzeń techniki komputerowej;
- 17. konfiguruje BIOS/UEFI oraz instaluje i konfiguruje oprogramowanie użytkowe;
- 18. zna funkcje i budowę urządzeń peryferyjnych;
- 19. przygotowuje komputery, urządzenia mobilne i peryferyjne do pracy;
- 20. potrafi przeprowadzić konserwację urządzeń peryferyjnych;
- 21. zdiagnozować uszkodzenia sprzętowe urządzeń techniki komputerowej;
- 22. zlokalizować i usunąć uszkodzenia sprzętowe urządzeń techniki komputerowej;
- 23. utworzyć i przywrócić kopie bezpieczeństwa danych;
- 24. odzyskać dane z urządzeń techniki komputerowej.

#### MATERIAŁ NAUCZANIA W RAMACH PRAKTYKI ZAWODOWEJ w klasie III

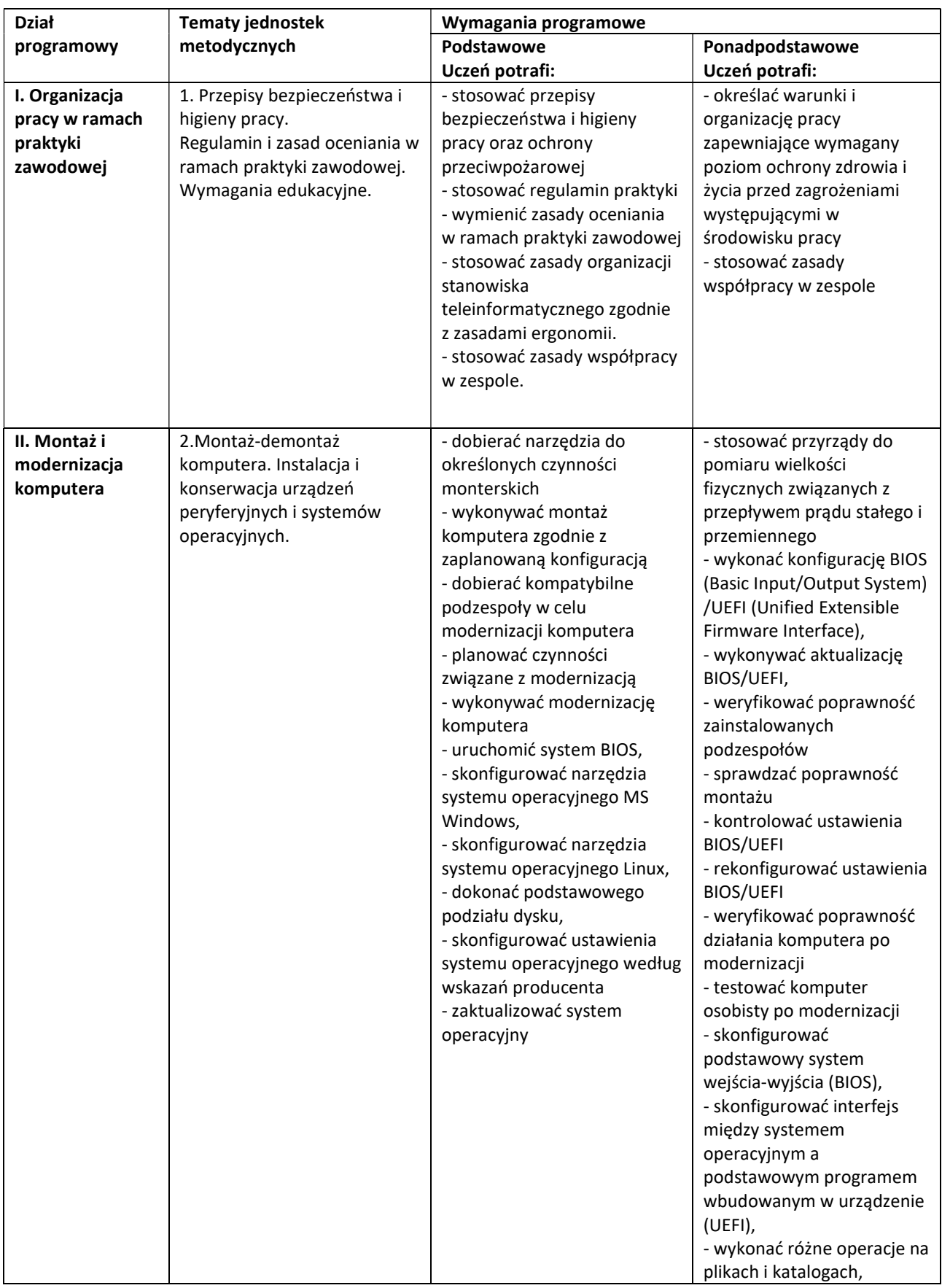

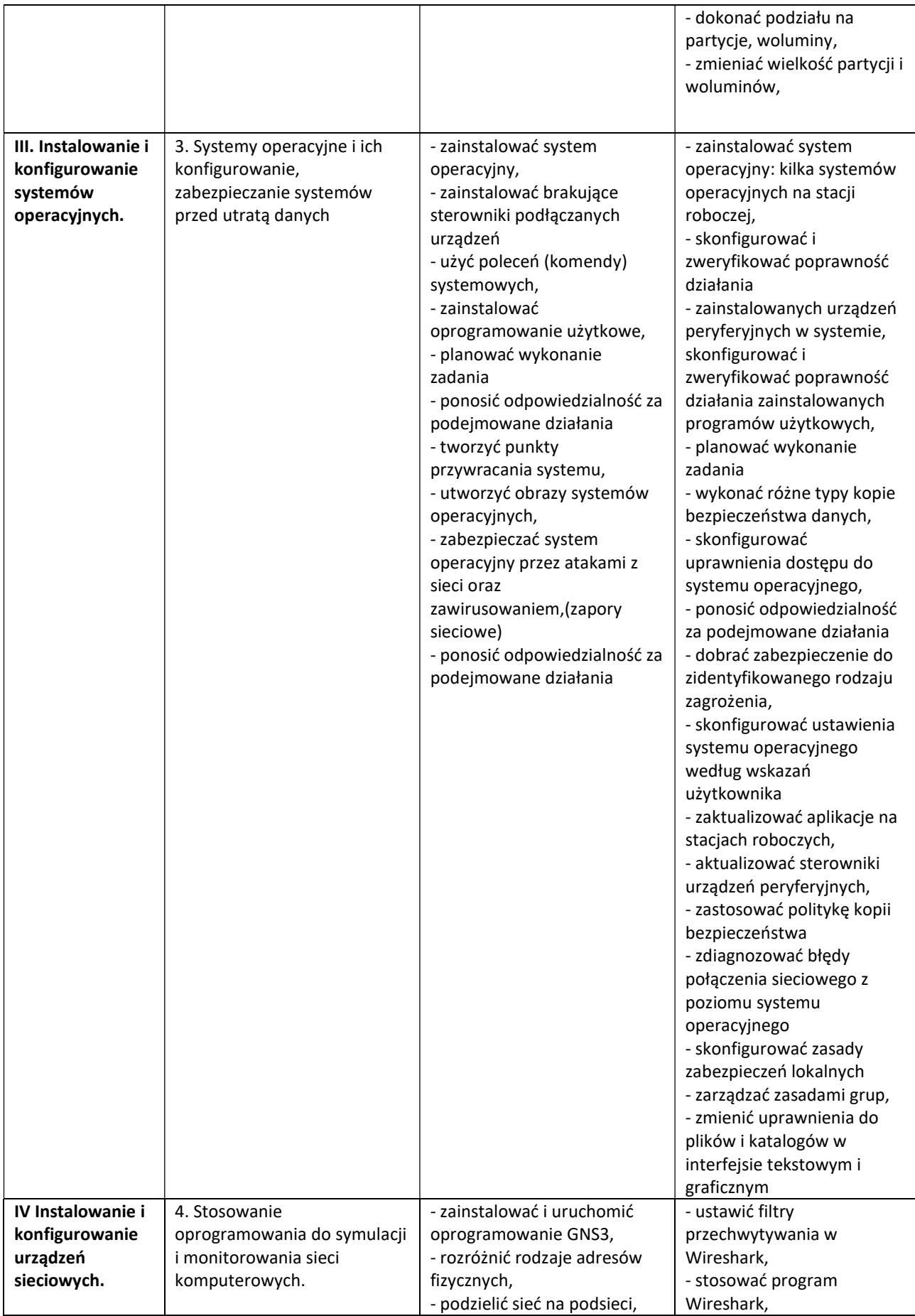

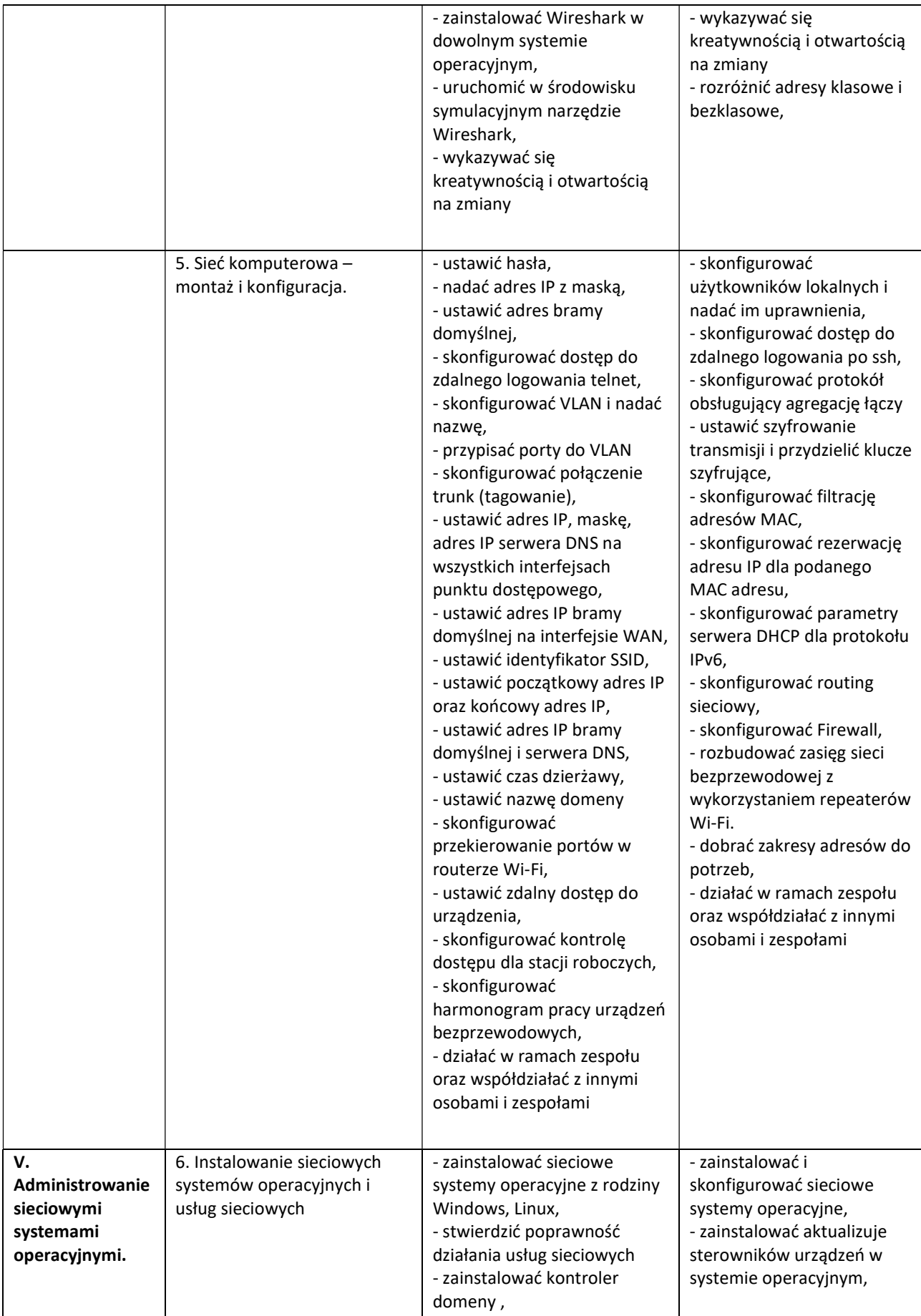

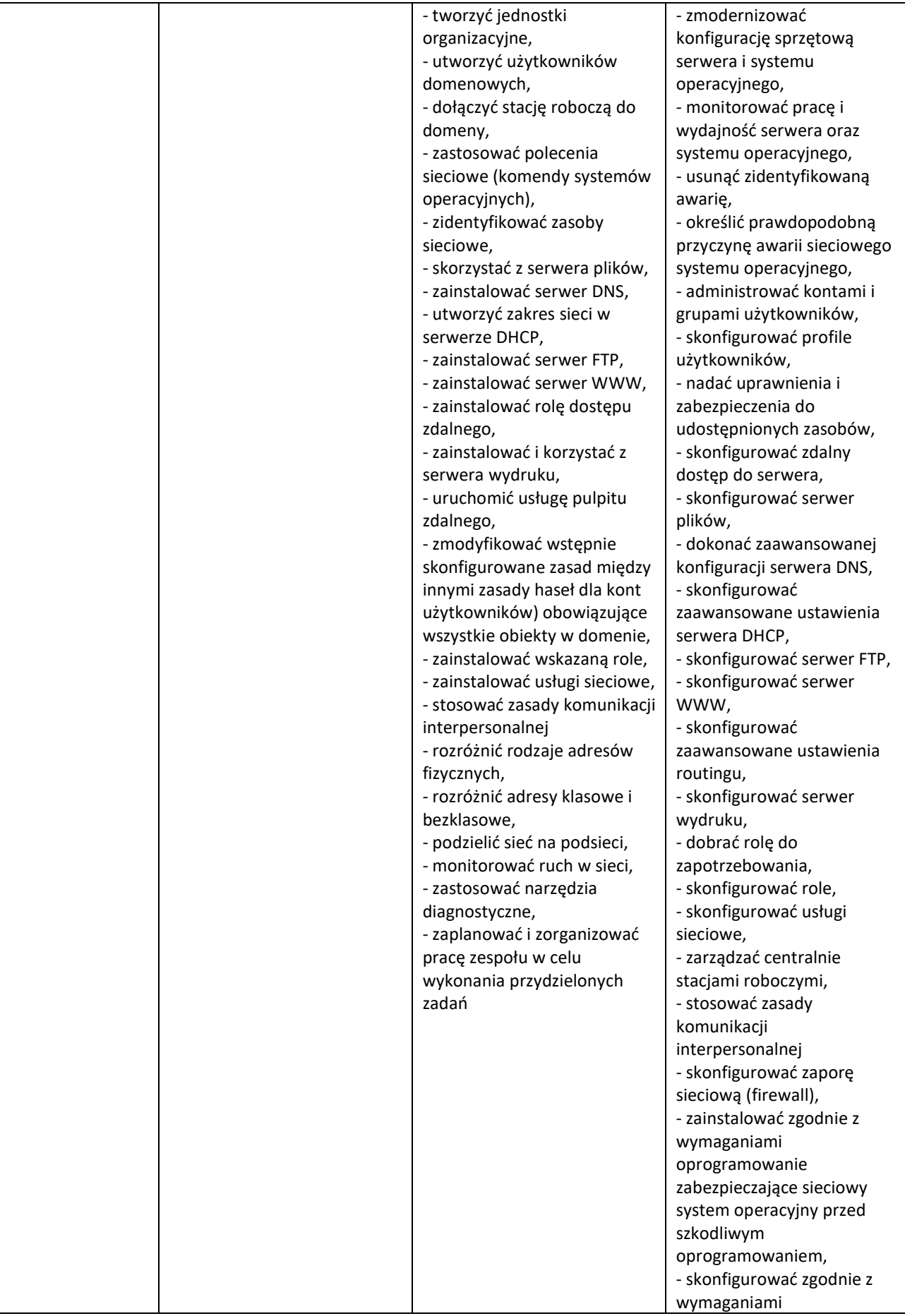

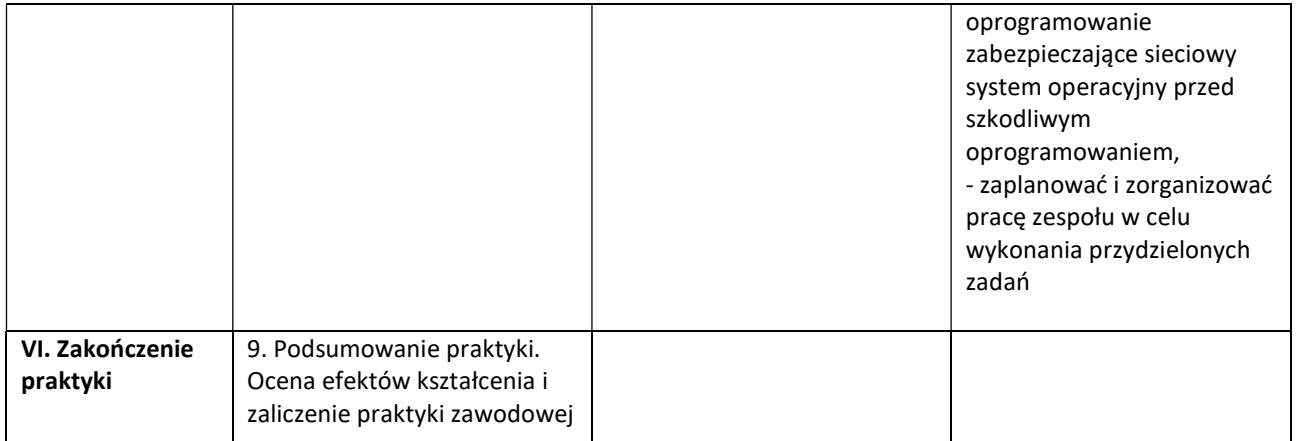

Osiągnięcia ucznia oceniać na bieżąco będą opiekunowie praktyk. Na zakończenie praktyki uczeń musi przedłożyć opiekunowi dziennik praktyki.